#### **Лабораторная работа № 1**

# **ИССЛЕДОВАНИЕ ПАССИВНЫХ ФИЛЬТРОВ**

**Цель работы**: практическое получение АЧХ фильтров различного типа и определение мер по их улучшению.

## **Краткая теория**

Фильтрами называют электронные схемы, обеспечивающие пропускание сигналов нужного частотного диапазона и ослабление сигналов вне этого диапазона. В зависимости от значения частоты пропускаемого электрического сигнала схемы делятся на фильтры нижних частот (ФНЧ), например, для прохождения сигнала звукового диапазона частотой до 20 кГц и фильтры верхних частот (ФВЧ). Наличие в составе фильтра одного или нескольких реактивных элементов, способных запасать энергию, т.е. конденсаторов или катушек индуктивности, определяет его порядок. Сочетание двух и более фильтров ФНЧ и ФВЧ обеспечивает возможность создания схем полосовых и некоторых других типов фильтров.

Пассивными называют фильтры, содержащие только пассивные элементы – резисторы, конденсаторы и катушки индуктивности. Активные фильтры

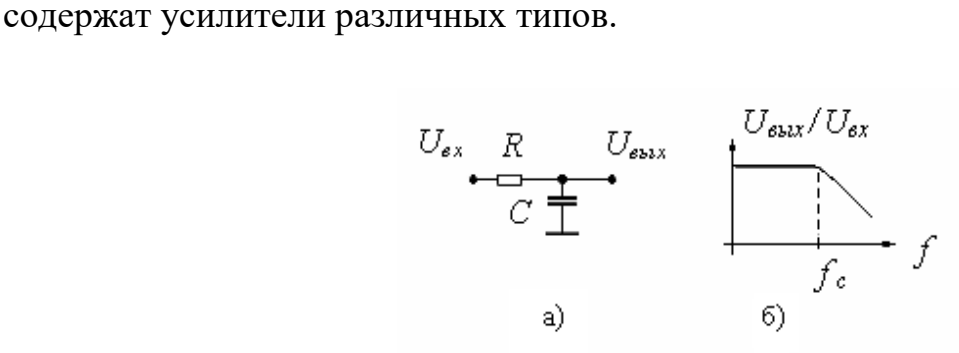

Рис. 1.1. Фильтр нижних частот: *а –* электрическая схема; *б –* амплитудно-частотная характеристика

На рис. 1.1, *а* изображена схема пассивного фильтра нижних частот первого порядка. Сигналы низких частот проходят через ФНЧ на его выход. Высокочастотные сигналы замыкаются через конденсатор на землю и не появляются на выходе фильтра. На рис. 1.1, *б* приведена амплитудно-частотная характеристика (АЧХ) этого фильтра. Граничная частота фильтра (частота

$$
\omega_c = 1/\tau \left[ \frac{p a \partial c}{c} \right], \, f_c = \omega_c / 2\pi \,, \tag{1.1}
$$

где  $\tau$  =RC – постоянная времени. Для представления частоты в герцах используется соотношение  $\omega = 2\pi f$ . Передаточная функция ФНЧ определяется выражением

 $K = U_{\text{buk}} / U_{\text{ex}} = 1 / (1 + i\omega \tau)$ .

излома - перегиба логарифмической АЧХ,

Если в фильтре нижних частот поменять местами резистор и конденсатор, то получится пассивный фильтр верхних частот первого порядка (рис. 1.2, а). Здесь конденсатор не пропускает низкочастотные сигналы и позволяет проходить только сигналам высокой частоты. Граничная частота определяется тем же соотношением (1.1). Передаточная функция

$$
K = U_{\text{b} \mu \chi} / U_{\text{ex}} = j \omega \tau / (1 + j \omega \tau).
$$

График этой зависимости изображен на рис. 1.2, б.

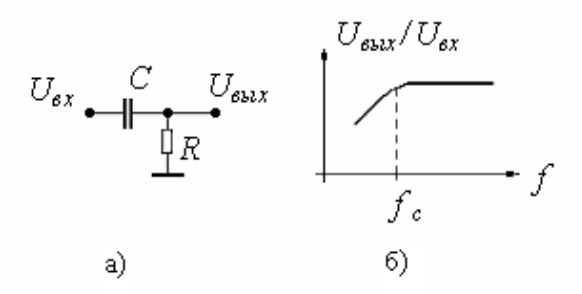

Рис. 1.2. Фильтр высоких частот:  $a$  – схема;  $\delta$  – амплитудно-частотная характеристика

Для увеличения ослабления, вносимого фильтром вне его полосы пропускания, в схему RC-фильтра первого порядка (см. рис. 1.1, *а*) последовательно с источником сигнала включается катушка индуктивности по рис. 1.3, а. Полученная конфигурация называется фильтром нижних частот второго порядка. Граничная частота теперь равна

$$
\omega_c = 1/(L C)^{1/2}, \, fc = \omega_c / 2\pi \,, \quad (1.2)
$$

а передаточная функция имеет вид

 $K = U_{\text{bav}}/U_{\text{ex}} = 1 / ((j\omega/\omega_c)^2 + (2\zeta j \omega/\omega_c) + 1),$ 

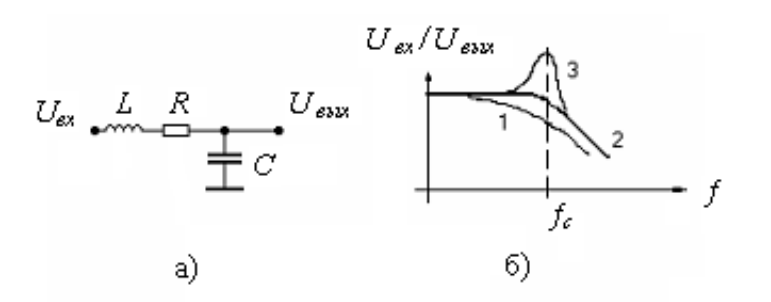

Рис. 1.3. Фильтр нижних частот второго порядка:  $a$  – схема;  $\ddot{o}$  – амплитудно-частотная характеристика

где  $\zeta = (R/2) (C/L)^{1/2}$  – коэффициент затухания. Если  $\zeta$  < 1, то на частотах, близких к  $\omega_c$ , на выходе фильтра мы будем получать усиленный входной сигнал, т.е. реализуется АЧХ с максимумом вблизи  $f_c$ . Это случай подкритического слабого затухания (см. соответствующую АЧХ на рис. 1.3,  $\delta$  кривая 3). При  $\zeta = 1$  имеем плоскую АЧХ без каких-либо выбросов (кривая 2 на рис. 1.3, б). Если  $\zeta > 1$ , то АЧХ плавно уменьшается с частотой, и мы имеем случай надкритического затухания (кривая 1 на рис. 1.3, 6).

Как видно из рис. 1.4, *а*, пассивный ФВЧ второго порядка можно

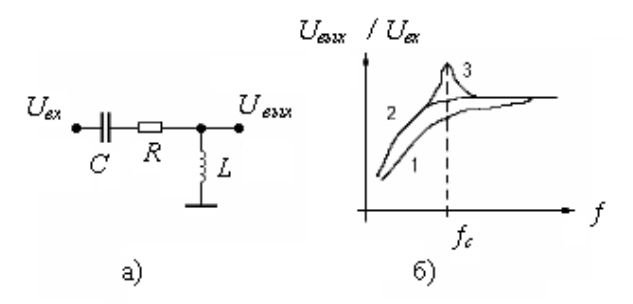

Рис. 1.4. Фильтр высоких частот второго порядка:  $a$  – схема;  $\ddot{o}$  – амплитудно-частотная характеристика

получить из ФНЧ второго порядка, если поменять местами катушку индуктивности и конденсатор. Граничная частота  $\omega_c$  по-прежнему определяется уравнением (1.2), а передаточная функция имеет вид

$$
K=U_{\text{max}}/U_{\text{ex}}=\omega^2/((j\omega/\omega_c)^2+(2\zeta j\omega/\omega_c)+1).
$$

Амплитудно-частотная характеристика ФВЧ для этого случая приведена на рис. 1.4, б.

Если добавить конденсатор обратной связи *С*<sup>о</sup> в базовую схему инвертирующего усилителя, то получается активный ФНЧ первого порядка (рис. 1.5, *а*).

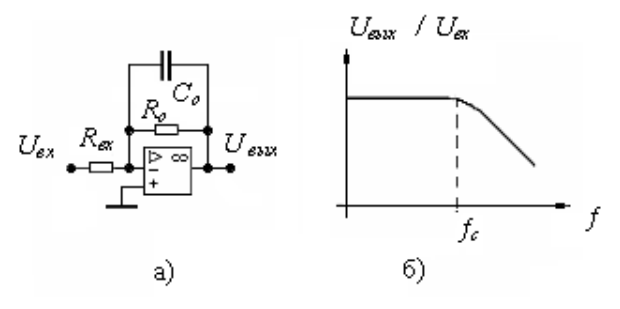

Рис. 1.5. Активный фильтр ФНЧ первого порядка: *а* – схема; *б* – амплитудно-частотная характеристика

АЧХ этого фильтра представлена на рис. 1.5, *б*; она идентична АЧХ пассивного ФНЧ первого порядка. Граничная частота определяется по выражению (1.1), в которой постоянная времени *τ* определяется значениями сопротивления и емкости в контуре цепи обратной связи ОУ. Единственное преимущество этой схемы – очень низкий выходной импеданс, обеспечиваемый ОУ, поэтому при каскадном соединении фильтров нагрузочные эффекты пренебрежимо малы.

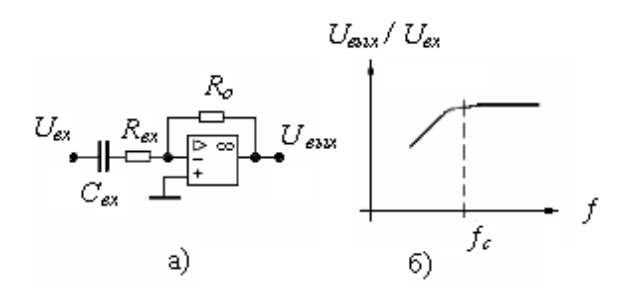

Рис. 1.1. Активный фильтр ФВЧ первого порядка:

*а* – схема; *б* – амплитудно-частотная характеристика

Добавляя конденсатор *Св*<sup>х</sup> на входе базовой схемы инвертирующего усилителя по рис. 1.6, *а*, получаем активный ФВЧ первого порядка. Его АЧХ на рис. 1.6, *б* идентична АЧХ пассивного ФВЧ первого порядка по рис. 1.2, *б*. Граничная частота определяется по (1.1) с учетом того, что  $\tau = R_{\text{ex}} C_{\text{ex}}$ .

Единственным преимуществом этой схемы также является низкое значение выходного импеданса.

#### Методика выполнения

При снятии характеристик фильтров значения частот в таблицах ФНЧ и отдельно в таблицах ФВЧ, при которых измеряются выходные параметры, целесообразно для последующего анализа брать одинаковыми.

1. Включите необходимое программное обеспечение.

2. Соберите схему ФНЧ по рис. 1.7. В качестве источника входного синусоидального сигнала подключите функциональный генератор, амплитуду выходного сигнала с которого установите в 10 В. Измерение выходного сигнала ФНЧ осуществляйте с помощью мультиметра. Так как последний выдает действующее значение напряжения  $U_0$ , то для нахождения амплитудного значения  $U_a$  его показания необходимо умножить на 1,41. Сами кривые выходного напряжения наблюдайте по осциллографу, измеряя по нему амплитуду выходного напряжения  $U_{ocu}$  и сравнивая результаты измерения с показаниями мультиметра. В процессе измерений при различных частотах устанавливайте на осциллографе необходимую длительность периода развертки по оси абениес.

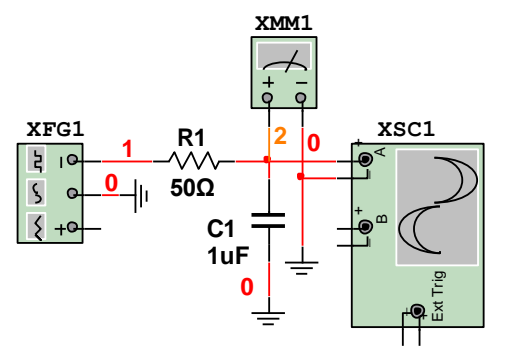

Рис. 1.7. Работа фильтра низких частот

3. Задайте величины  $R_1$ =50 Ом и  $C_1$ =1 мкФ и по (1.1) рассчитайте значение частоты среза  $f_c$ . Изменяя частоту выходного сигнала генератора от 10 Гц до 30 кГц, измерьте действующие значения напряжения  $U_{\delta}$  на выходе ФНЧ и определите амплитудные значения  $U_a$ . Сравните результат с измеренным по осциллографу  $U_{ocu}$ . Рассчитайте величину коэффициента передачи К на данной частоте. Шаг изменения частоты выбирать произвольно, исходя из достаточной точности получения кривой передаточной функции. Вблизи частоты среза  $f_c$ точки брать с меньшим шагом. Полученные результаты занесите в табл. 1.1, по значениям  $K$ которой постройте **AUX** фильтра.  $M_3$ Hee найдите экспериментальное  $f_c$ . Как соотносятся расчетное и экспериментальное значения частоты среза?

Параметры схемы  $R_1 = 50$  Ом;  $C_1 = 1$  мк $\Phi$ ;  $U_{\text{ax}} = 10$  В:

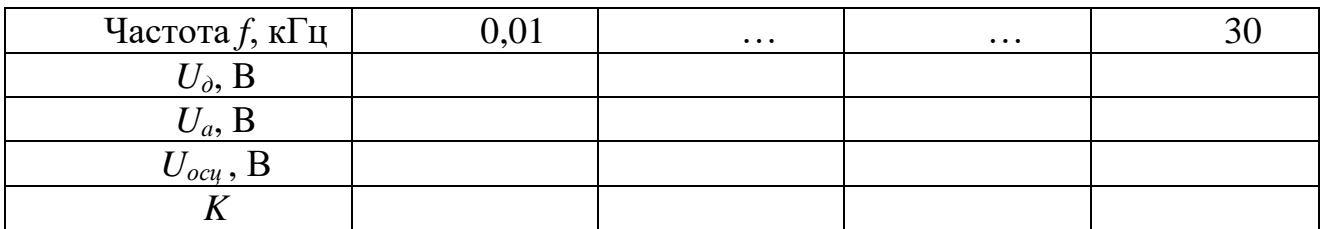

4. Задайте величины  $R_1 = 25$  Ом и  $C_1 = 1$  мкФ. Повторите для этих исходных данных действия, указанные в п. 3. Результаты занесите в табл. 1.2, по форме аналогичную табл. 1.1. Постройте АЧХ, определив экспериментальное значение  $f_c$ . Как соотносятся расчетное и экспериментальное значения частоты среза? В чем различие характеристик по табл. 1.2 и по табл. 1.1?

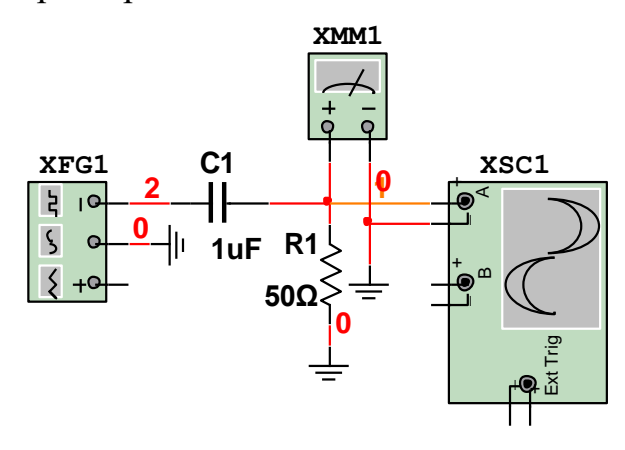

Рис. 1.8. Работа фильтра высоких частот

5. Соберите схему ФВЧ по рис. 1.8, используя то же аппаратное обеспечение. Установите  $R_1 = 50$  Ом и  $C_1 = 1$  мкФ и найдите по (1.1) величину частоты среза  $f_c$  для ФВЧ. Затем повторите действия, указанные в п. 3. Результаты занесите в табл. 1.3, аналогичную табл. 1.1. Постройте АЧХ, определив экспериментальное значение  $f_c$ . Как соотносятся расчетное и экспериментальное значения частоты среза?

6. Задайте величины  $R_1 = 25$  Ом и  $C_1 = 1$  мкФ. Повторите для этих исходных данных действия, указанные в п. 3. Результаты оформите в виде табл. 1.4, аналогичной табл. 1.1. Постройте АЧХ, определив экспериментальное значение  $f_c$ . Как соотносятся расчетное и экспериментальное значения частоты среза? В чем различие характеристик по табл. 1.4 и по табл. 1.3?

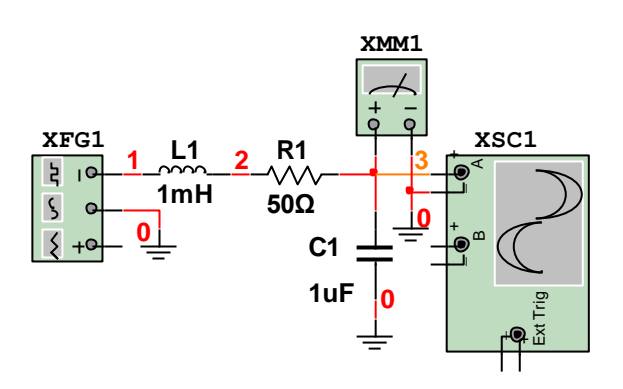

Рис. 1.9. Работа фильтра низкой частоты с индуктивностью

7. Соберите схему ФНЧ по рис. 1.9, используя то же аппаратное обеспечение. Установите  $R_1 = 50$  Ом и  $C_1 = 1$  мкФ, L=1 мН. Найдите по (1.2) значение частоты среза. Изменяя частоту выходного сигнала генератора от 10 Гц до 30 кГц, измерьте мультиметром действующие значения напряжения на выходе ФНЧ, определите соответствующие амплитудные значения. Сравните эти измерения с показаниями осциллографа. Найдите величины коэффициентов передачи фильтра. Вблизи точки среза характеристики шаг изменения частоты брать меньшим. Результаты оформите в виде табл. 1.5, аналогичной табл. 1.1. Постройте АЧХ, определив экспериментальное значение  $f_c$ . Как соотносятся расчетное и экспериментальное значения частоты среза?

8. Задайте величину  $R_1 = 25$  Ом, оставив остальные элементы неизменными по номиналу. Повторите действия п. 7 для этих исходных данных. Результаты оформите в виде табл. 1.6, аналогичной табл. 1.5. Постройте АЧХ, определив экспериментальное значение  $f_c$ , и объясните необычный вид кривой для этого случая. Как соотносятся расчетное и экспериментальное значения частоты среза? В чем различие характеристик по табл. 1.6 и по табл. 1.5?

9. Соберите схему ФВЧ по рис. 1.10, используя то же аппаратное обеспечение. Установите  $R_1 = 50$  Ом,  $C_1 = 1$  мкФ, L=1 мН. Повторите действия п. 7 для этого случая. Результаты оформите в виде табл. 1.7, аналогичной табл. 1.1. Постройте АЧХ, определив экспериментальное значение  $f_c$ . Как соотносятся расчетное и экспериментальное значения частоты среза?

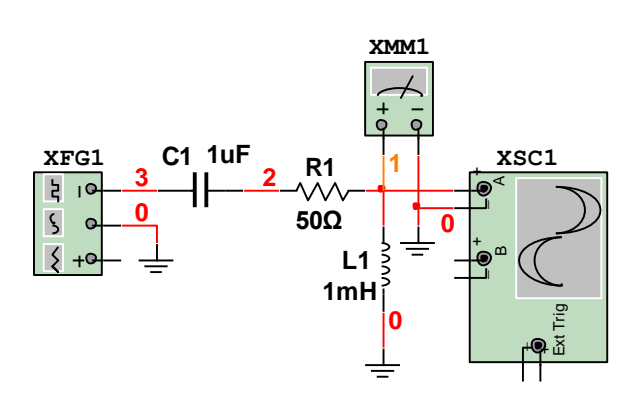

Рис. 1.10. Работа фильтра высокой частоты с индуктивностью

10. Задайте величину  $R_1 = 25$  Ом, оставив остальные элементы неизменными по номиналу. Повторите действия п. 7 для этих исходных данных. Результаты оформите в виде табл. 1.8, аналогичной табл. 1.1. Постройте АЧХ, определив экспериментальное значение  $f_c$ . Как соотносятся расчетное и экспериментальное значения частоты среза? В чем различие характеристик по табл. 1.8 и по табл. 1.7?

## КОНТРОЛЬНЫЕ ВОПРОСЫ

1. В каких электронных схемах наиболее широко используются фильтры нижних частот?

2. Что такое полосовые фильтры, где они находят наиболее широкое применение?

3. Укажите область наиболее широкого применения фильтров верхних частот второго порядка.